## **Tutorials3:**

**Q1: Write a program in which accept a number from the user between 1 to 7 and display corresponding days starting with Sunday.** 

**Ans :-** 

```
using System; 
using System.Collections.Generic; 
using System.Linq; using
System.Text; 
using System.Threading.Tasks; 
namespace applel3c1 
{ 
    internal class days
    { 
        static void Main(string[] args) 
        { 
            int week; 
            Console.WriteLine("Enter week number (1-7): "); 
week = Convert.ToInt32(Console.ReadLine()); 
           if (week == 1)
\{ Console.WriteLine("sunday"); 
 } 
            else if (week == 2) 
\{ Console.WriteLine("Monday"); 
 } 
            else if (week == 3) 
            { 
               Console.WriteLine("Tuescday"); 
 } 
           else if (week == 4)
            { 
               Console.WriteLine("Wednesday"); 
 } 
            else if (week == 5) 
\{ Console.WriteLine("Thursday"); 
 } 
            else if (week == 6) 
\{ Console.WriteLine("Friday"); 
            } 
            else if (week == 7) 
\{ Console.WriteLine("saturday"); 
            } 
else
\{
```

```
 Console.WriteLine("Invalid Input! Please enter week in between 
17."); 
 } 
             Console.ReadLine(); 
         } 
     } 
} 
    E:\app development\applel3c1\applel3c1\bin\Debug\applel3c1.exe
   Enter week number (1-7):
 27 A
28 Wednesday
29
30
```
**Q2: WAP to compute sum of even numbers.** 

 $21$ 

```
Ans :- 
using System; 
using System.Collections.Generic; 
using System.Linq; using
System.Text; 
using System.Threading.Tasks; 
namespace applel3c1 
{ 
     internal class Even
     { 
         static void Main(string[] args) 
         { 
            int i, num, sum = \theta;
             Console.Write("Enter any number:- "); 
num = Convert.ToInt32(Console.ReadLine());
            for (i = 2; i \le num; i += 2) { 
                 sum += i;
 } 
             Console.WriteLine("Sum of all even number between 1 to " + num + " = " + 
sum); 
             Console.ReadLine(); 
         } 
     } 
}
```
E:\app development\applel3c1\applel3c1\bin\Debug\applel3c1.exe

```
9 Enter any number: - 26
  Sum of all even number between 1 to 26 = 182
Ġ
```
**Q3. WAP to find the sum of all elements of the array. Ans:-** 

```
using System; 
using System.Collections.Generic; 
using System.Linq; using
System.Text; using
System.Threading.Tasks; 
namespace applel3c1 
{ 
     internal class Sarray
     { 
         public static void Main() 
\{int[] arr = new int[100];
int i, num, sum = 0;
             Console.WriteLine("Enter size of the array:- "); 
num = Convert.ToInt32(Console.ReadLine());
            Console.WriteLine("Enter " + num + " elements in the array: ");
             for (i = 0; i < num; i++) 
\{Console.Write("element - {0} : ", i);
arr[i] = Convert.ToInt32(Console.ReadLine()); 
             } 
             for (i = 0; i < num; i++) 
             { 
                sum = sum + arr[i]; } 
             Console.WriteLine("Sum of all elements of array: " + sum); 
             Console.ReadLine(); 
        } 
    } 
}
```
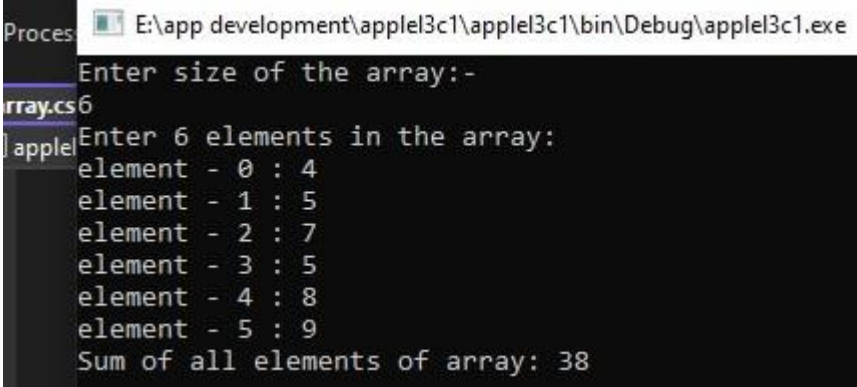

**Q4. WAP to sort elements of array in ascending order. Ans:-**

```
using System; 
using System.Collections.Generic; 
using System.Linq; using
System.Text; using
System.Threading.Tasks; 
namespace applel3c1 
{ 
    internal class Four
    { 
        public static void Main() 
        { 
           int[] arr = new int[100];;
int size, i, j, temp; 
            Console.WriteLine("Enter size of the array:- "); 
size = Convert.ToInt32(Console.ReadLine());
            Console.WriteLine("Enter elements in the array:- "); 
for (i = 0; i < size; i++)\{Console.Write("Element - {0} :- ", i);
arr[i] = Convert.ToInt32(Console.ReadLine()); 
            } 
           for (i = 0; i < size; i++)\{ for (j = i + 1; j < size; j++) 
\{ \}if (arr[j] < arr[i]){ 
temp = arr[i];arr[i] = arr[j];arr[j] = temp; } 
 } 
 }
```

```
 Console.WriteLine("Elements of array in sorted ascending order:"); 
for (i = 0; i < size; i++) { 
                  Console.WriteLine(arr[i]); 
              } 
             Console.ReadLine(); 
         } 
     } 
}
```
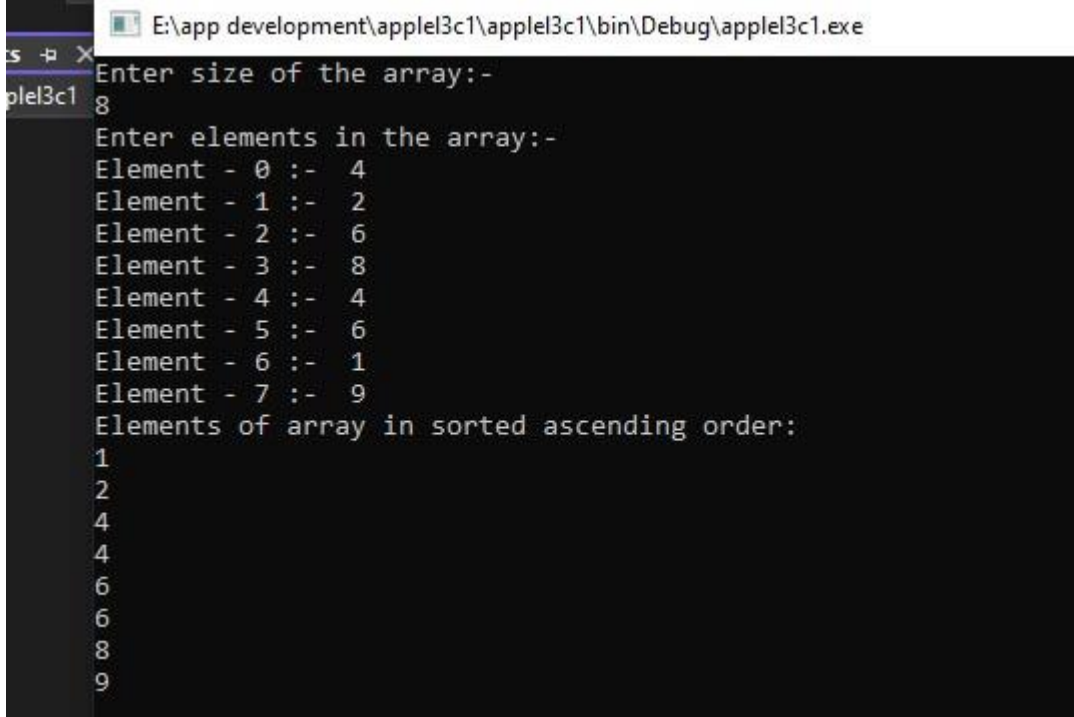

**Q5. Write a program of tax calculation. Accept money as input from the user and calculate the tax using following pattern.**

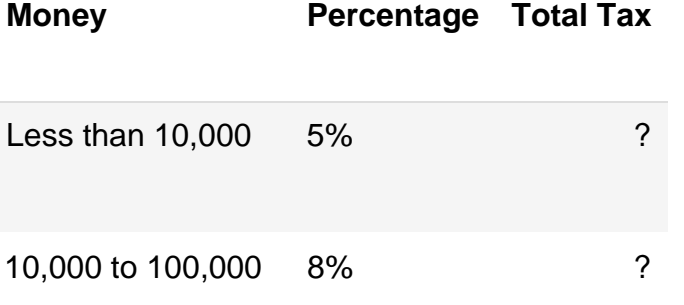

More than 100,000 8.5% ?

```
Ans:-
```

```
using System; 
using System.Collections.Generic; 
using System.Linq; using
System.Text; using
System.Threading.Tasks; 
namespace applel3c1 
{ 
     internal class Money
     { 
         public static void Main() 
         { 
            Console.Write("Input money := $ ");
double money = double.Parse(Console.ReadLine());<br>double tax; if (money < 10000)
                          if (money < 10000)
\{\text{tax} = .05 * \text{money}; } 
              else if (10000 <= 100000)
\{\text{tax} = .08 * \text{money}; } 
else { 
                 \text{tax} = .085 * money; } 
             Console.WriteLine("Tax is {0:C}", tax); 
             Console.ReadKey(); 
         } 
     } 
} Ш
         E:\app development\applel3c1\applel3c1\bin\Debug\applel3c1.exe
Ξ
       Input money :- $ 400000
       Tax is $32,000.00
```